Here's a summary of the different calls available, if you are building your own client.

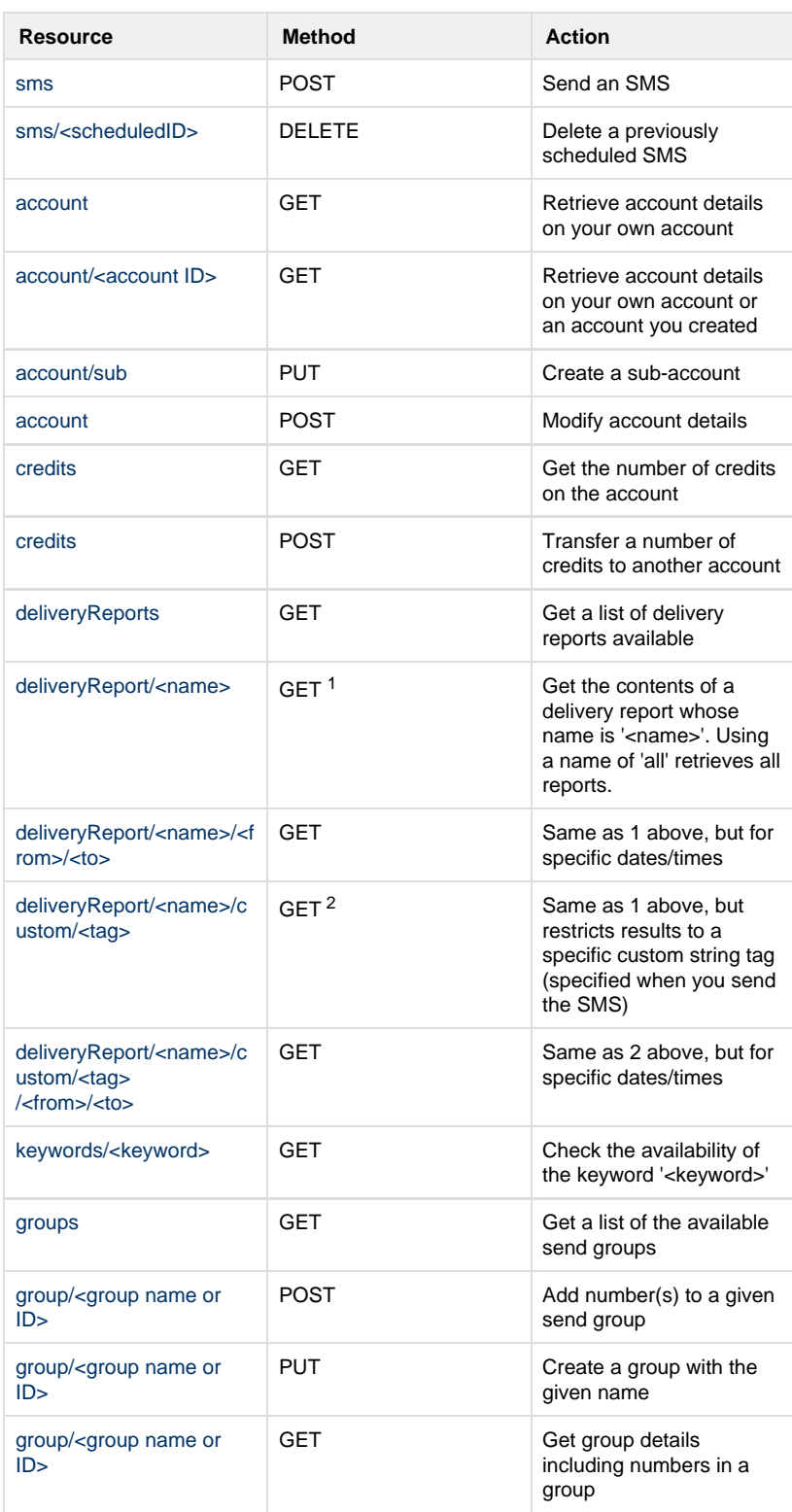

The API is accessed at the following URL (and alternatively without SSL):

https://api.textmarketer.co.uk/services/rest/<resource (see table)>

e.g., the credits resource can be accessed via the URL:

https://api.textmarketer.co.uk/services/rest/credits

There is also a sandbox service available via the URL (not available via SSL/https):

http://sandbox.textmarketer.biz/services/rest/

See more about here.

Authentication is handled by passing your API username/password as GET/POST arguments, or you can use [HTTP Basic Authentication](http://en.wikipedia.org/wiki/Basic_access_authentication).

See more on [Authentication](http://wiki.textmarketer.co.uk/display/DevDoc/Authentication).

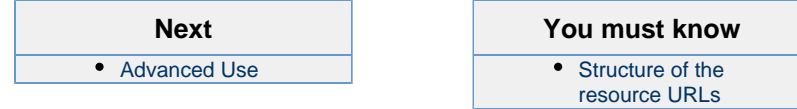